# **Study Opportunities**

**November 2013**

# **COMPUTER APPLICATIONS TECHNOLOGY Grade 11 Paper 2 – Written**

*TIME: 3 HOURS MARKS: 150*

This question paper consists of **13** pages (cover page included)

#### **Instructions and information**

- 1. The question paper consists of three sections: Section A (25 marks), Section B (78) marks and Section C – the integrated scenario (47 marks).
- 2. Answer all the questions.
- 3. Read the questions carefully, taking note of the mark allocations. In general, a mark is allocated per fact. A 2 mark question would therefore require TWO facts, etc.
- 4. Number the answers according to the numbering system used on this question paper.
- 5. Leave a blank line after EACH sub-question.

# **SECTION A**

#### **Question 1**

Identify the correct answer for each question. Write down along the left side of your page only the *number* of each question, and next to it the single *capital letter* which represents the best answer, for example 1.11 A:

- 1.1 The best way to remove 'hash' signs that appear in a spreadsheet (as shown in the screenshot), is to …
	- A. re-enter the formula or function in cell A1.
	- B. format cell A1 using a different data type.
	- C. widen the column.
	- D. autofit the row height. (1) (1)
- 1.2 Which one of the following is the general name given to techniques that rely on persuading people to give out information or to grant access by pretending to be someone who has the right to access this information?
	- A. Pharming
	- B. Spyware
	- C. GIGO
	- D. Social engineering (1) (1)
- 1.3 Which one of the following generally ranks the computers or devices from *least* powerful to *most* powerful?
	- A. Tablet PC, Smartphone, Notebook, Desktop
	- B. Smartphone, Desktop, Server, Tablet PC
	- C. Notebook, Laptop, Netbook, Server
	- D. Smartphone, Netbook, Laptop, Server (1)

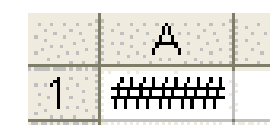

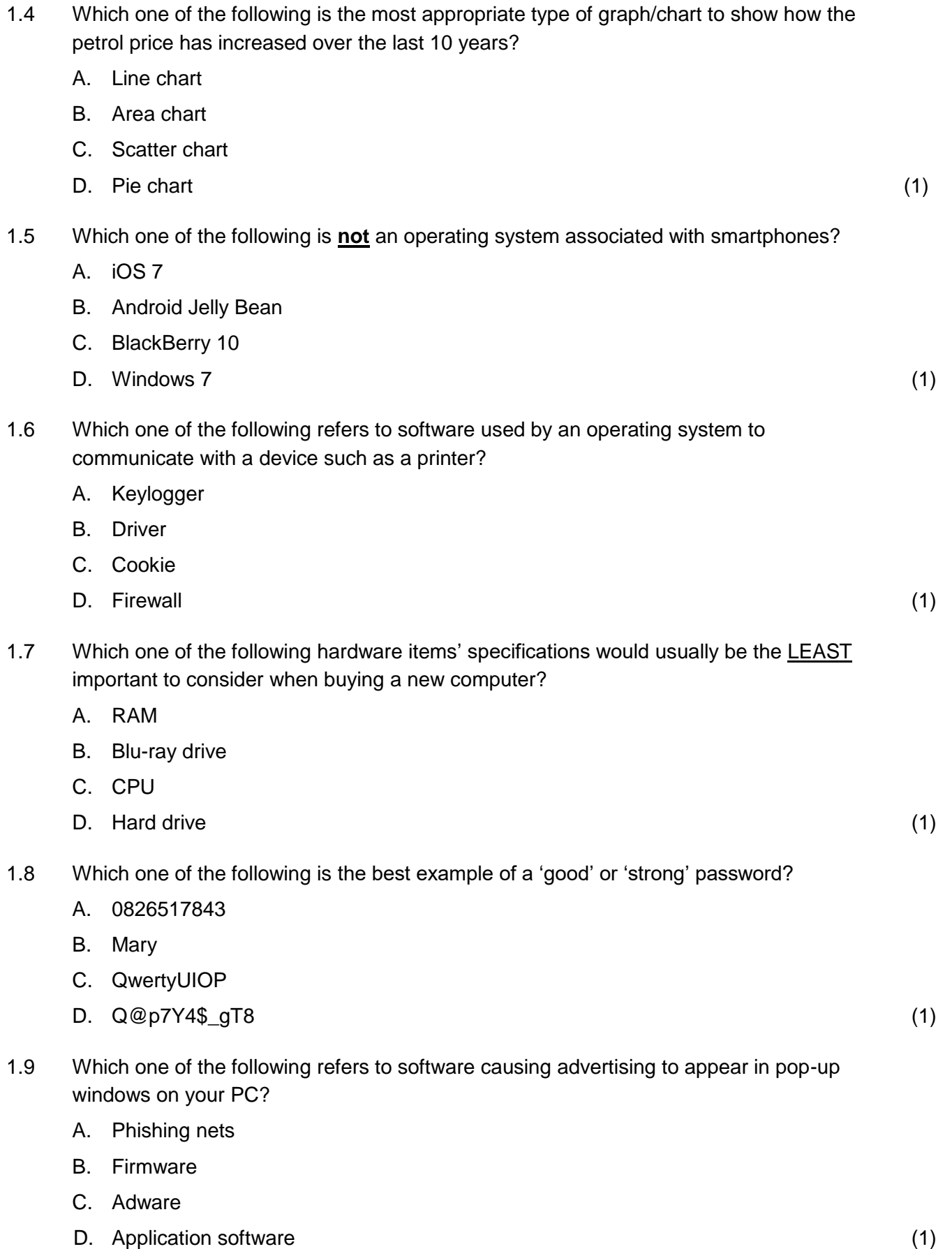

- 1.10 Which one of the following refers to software designed to run on smartphones, tablets and other mobile devices?
	- A. Shareware
	- B. Open source software
	- C. Apps
	- D. Libraries (1)

**[10]**

## **Question 2**

State whether you think each of the following statements is TRUE or FALSE. If you think the statement is FALSE, then you also need to rewrite the statement by ONLY changing the key term (underlined) in order to make the statement true.

**Example 1:** A printer is an example of an output device.

Answer: True

**Example 2**: A printer is an example of software*.*

Answer: False - A printer is an example of **hardware**.

- 2.1 Adobe Reader is associated with PDF files.
- 2.2 A WAN is a network that uses wireless technologies instead of cables.
- 2.3 Modern hard drives have their capacity or size measured in terms of MB.

# **Question 3**

Write down along the left side of your page only the *number* of the question from Column A, and next to it the correct matching *capital letter* from Column B, for example 3.11 T.

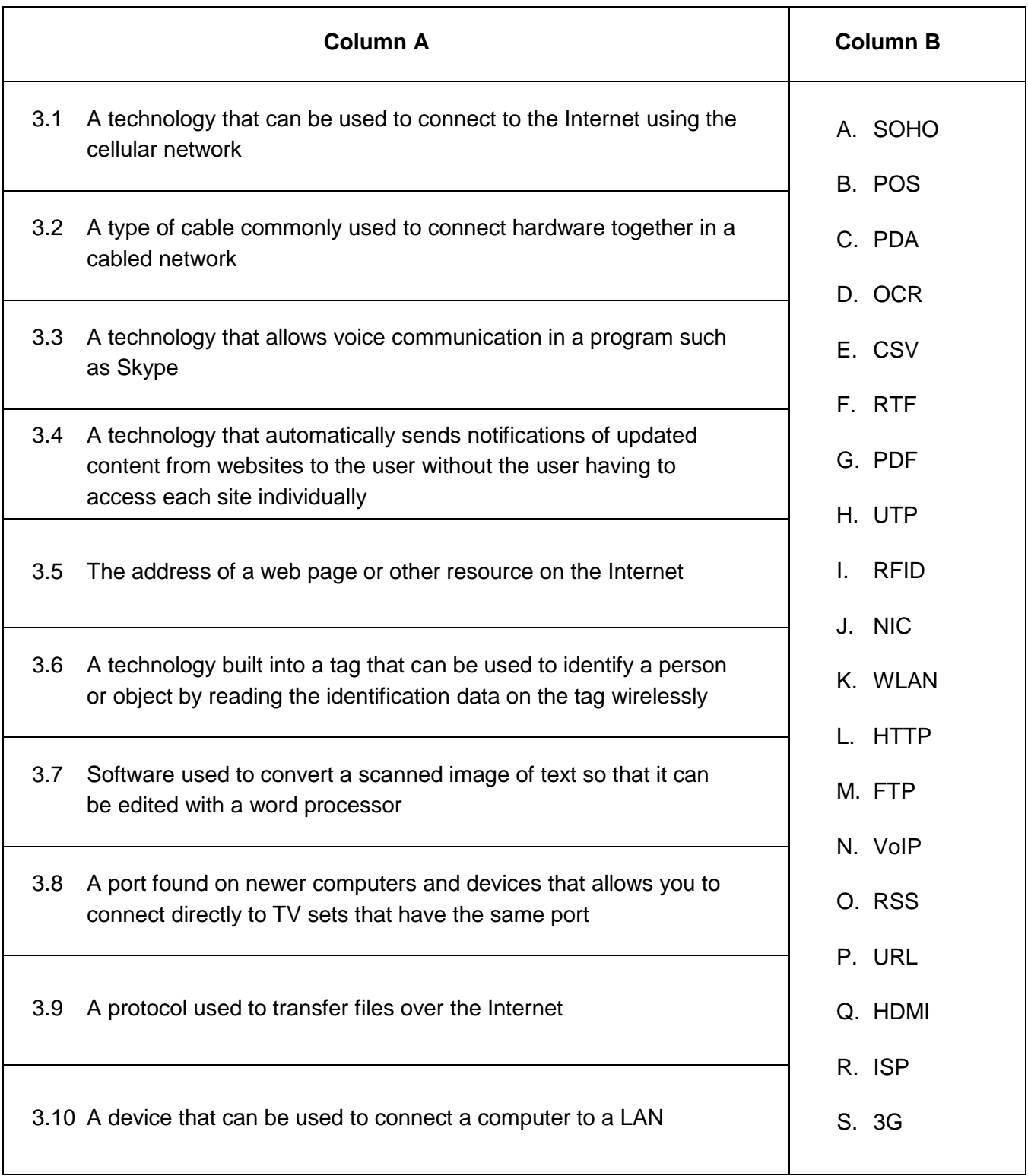

# **SECTION B**

# **Question 4**

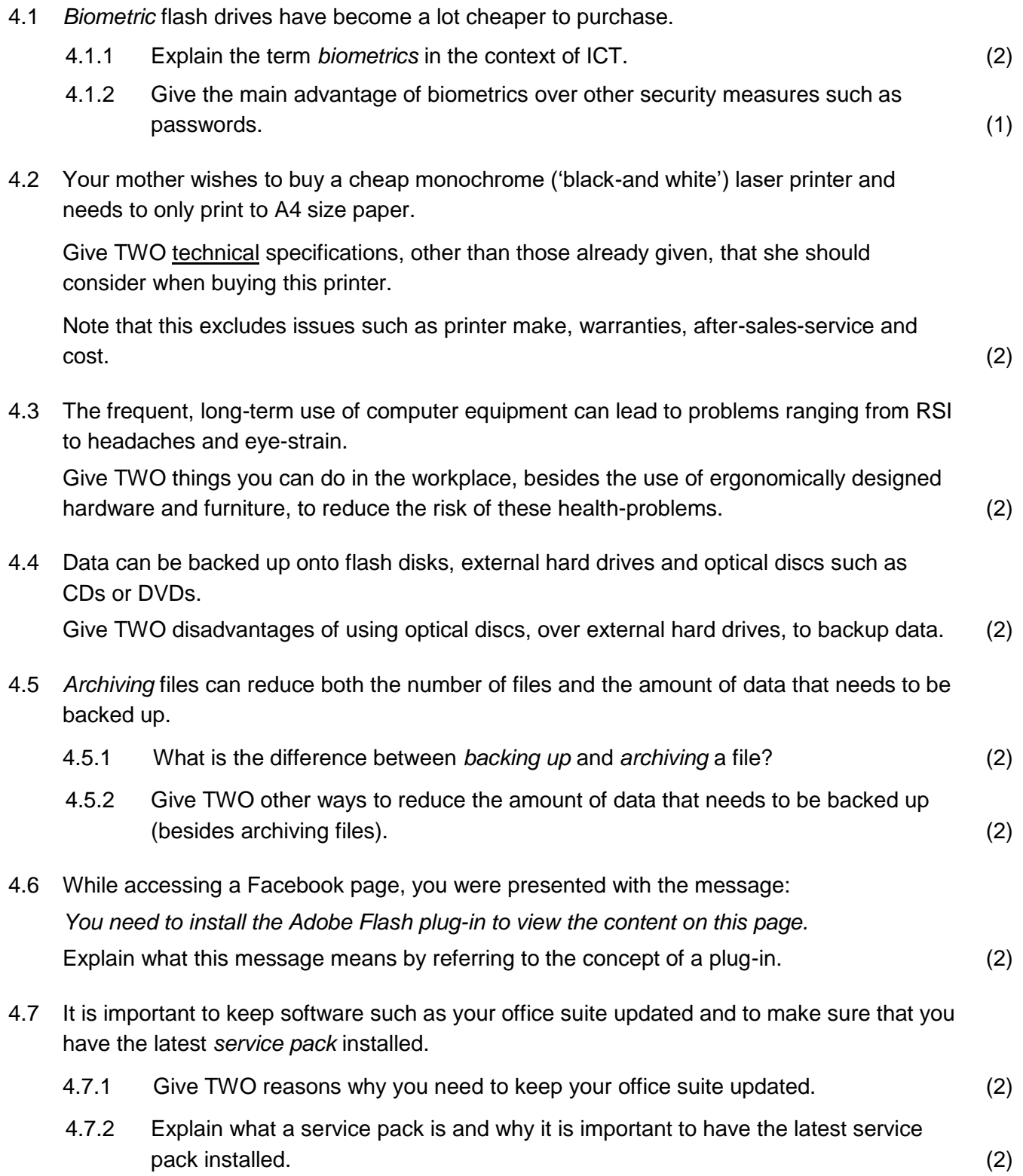

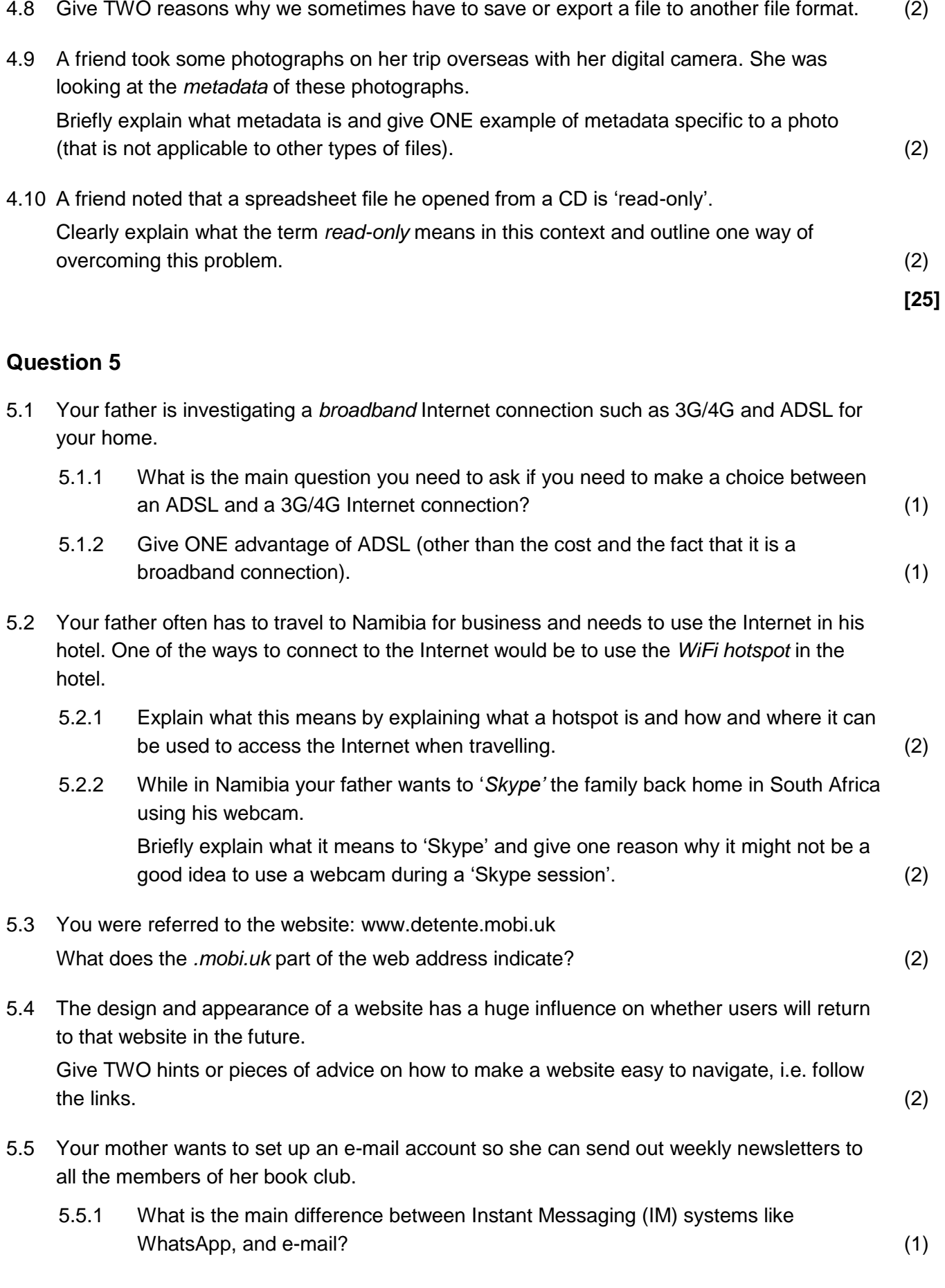

5.5.2 While setting up her e-mail account she was presented with this 'funny looking' text and asked to enter it in a text box:

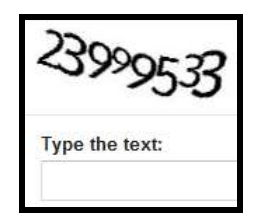

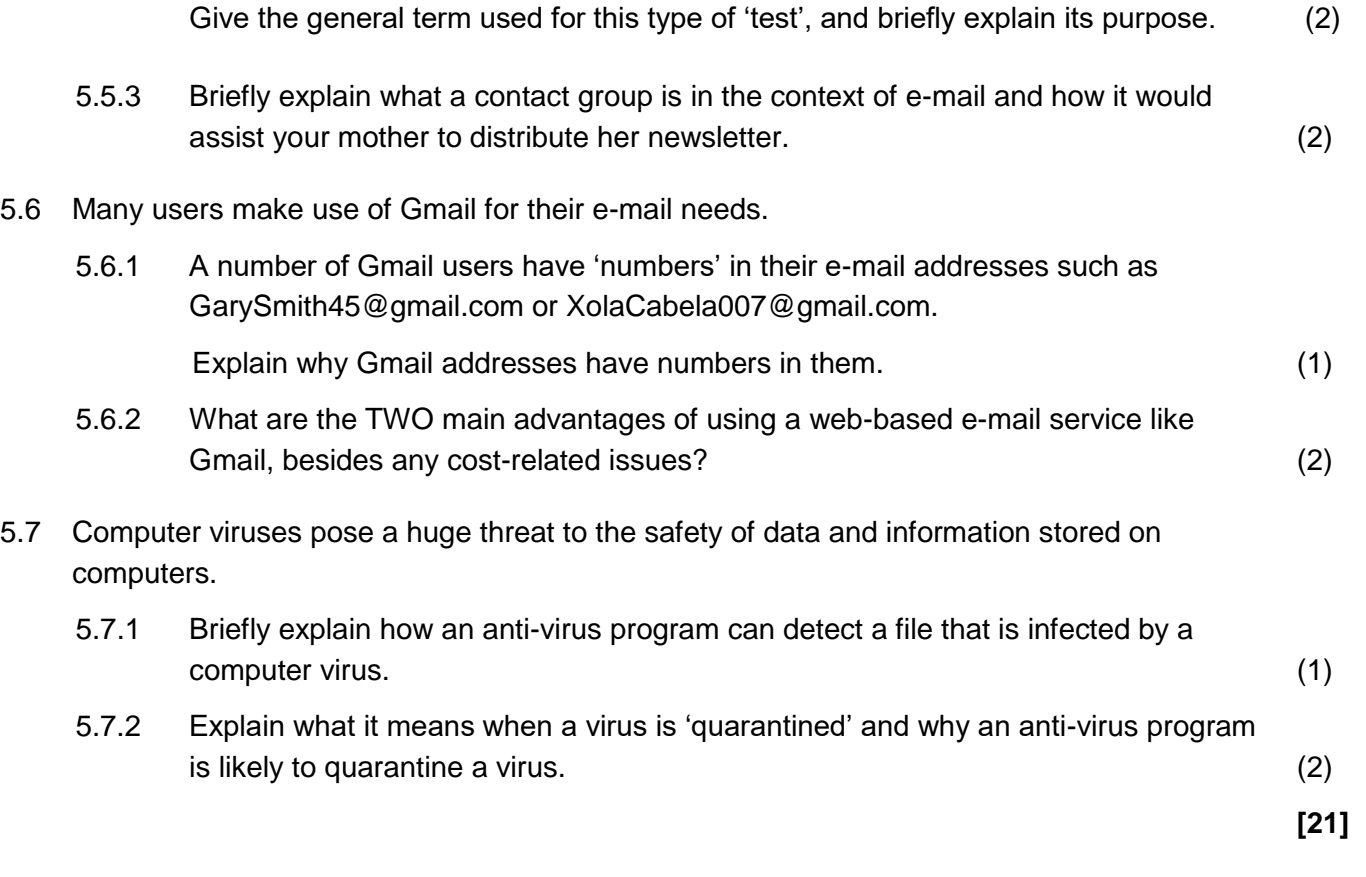

## **Question 6**

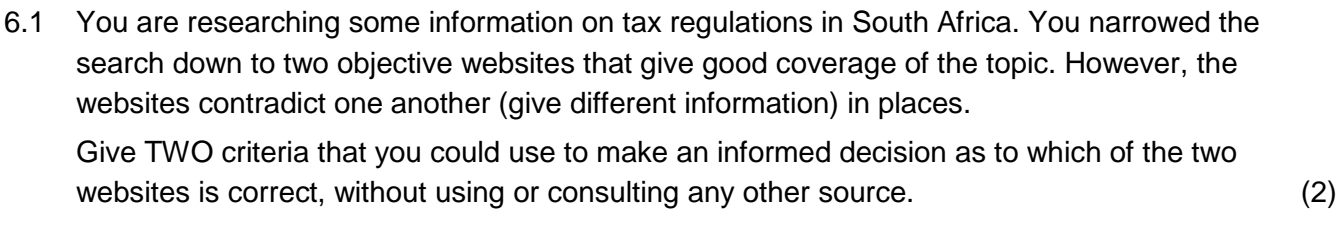

- 6.2 Surveys and questionnaires should consist of *closed questions* as far as possible.
	- 6.2.1 Explain what a closed question is by referring to a suitable example. (2)
	- 6.2.2 Give ONE reason, in terms of the processing of the data, why it is better to have closed questions in a survey or questionnaire. (1)

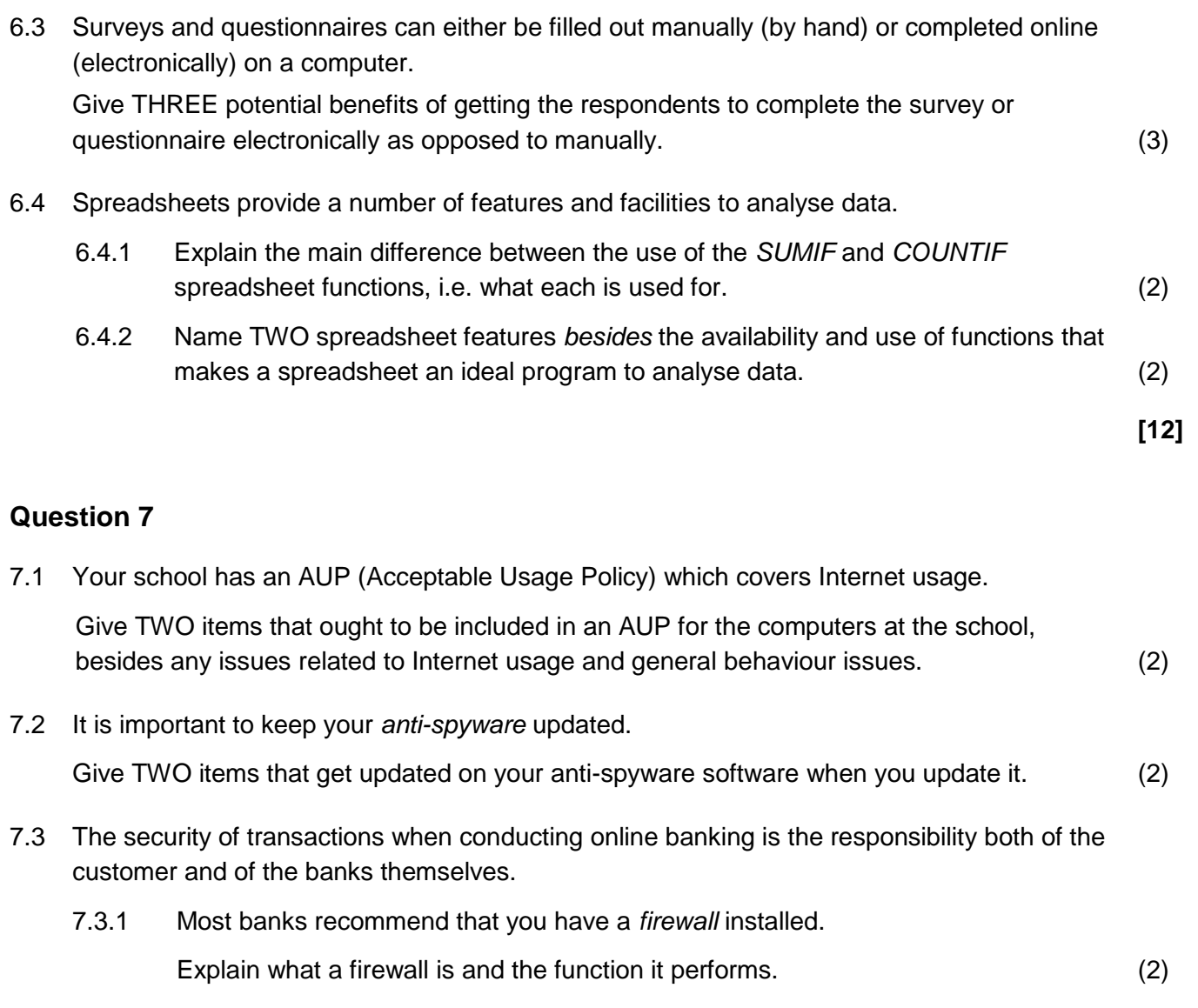

- 7.3.2 Give TWO security measures that banks provide to their customers to protect them when banking online, besides the use of passwords and codes when they log on to the site. (2)
- 7.4 It is essential that accurate data is entered into a *database* in order to produce accurate, meaningful information.

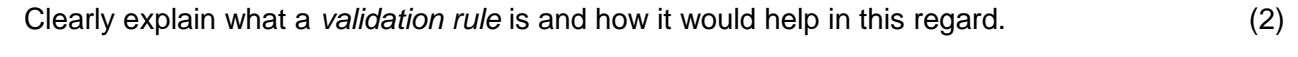

**[10]**

## **Question 8**

8.1 Your sister needs to draw up a Curriculum Vitae (CV) for a job application but she is not sure where to start.

Explain why making use of a template would help in this regard, by explaining what the function of a template is. (2)

8.2 You added an automatic table of contents to a word processing document, but you find that one of the headings that you wanted to include does not appear in the table of contents.

List the TWO steps you need to take to ensure that the heading appears in the table of contents. *(Note: It is not necessary to specify any keyboard or mouse actions in your answer.)* (2)

8.3 The dialog box shown below appeared when closing a table in Design View in MS Access.

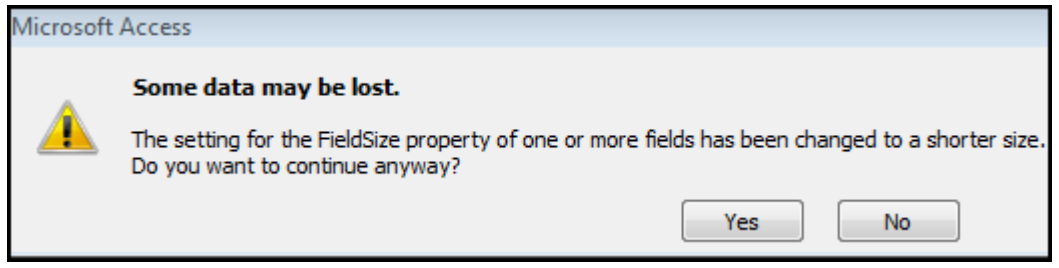

- 8.3.1 What does the Field Size property for a Text field specify? (2)
- 8.3.2 Name one type of field, besides text, that would have a Field Size property. (1)
- 8.4 Your school is running computer courses in the evenings. Consider the following database table which was used to keep track of the number of parents attending the courses:

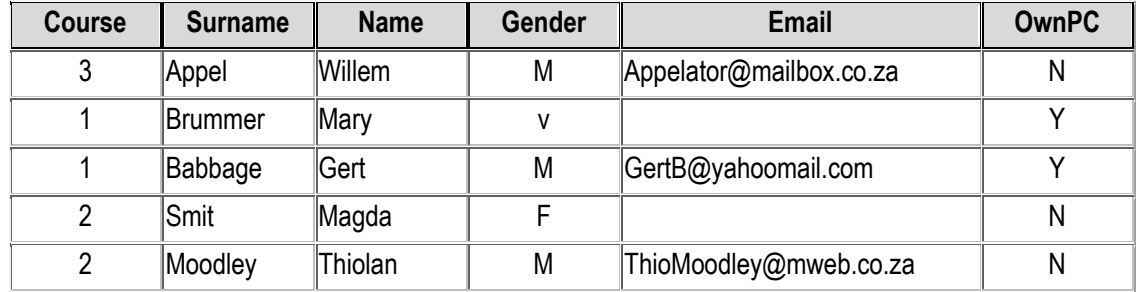

- 8.4.1 The data type of the *OwnPC* field is currently set as Text. Which other data type could be used for this field? (1)
- 8.4.2 Based on the data currently stored in the table, there is no field that is suitable to act as the *primary key*.

Explain what this means by referring to the TWO requirements for a field to be able to act as a primary key in a database table. (2)

**[10]**

# **SECTION C – Integrated Scenario**

### *Scenario:*

*As part of the National Youth Development initiative, the Ubuntu Trust, a local NGO (non-governmental organisation) has secured funding to establish a programme for training unemployed youth in the community. A venue in a local community centre has been secured for this purpose and a bank has donated some older, refurbished computers to help get the project off the ground. The intention is to install a wireless network so additional funding and donors need to be identified.* 

## **Question 9**

9.1 One of the immediate problems is the unreliable, variable power supply in the area. Power outages also occur from time to time. A generator is far too costly to purchase and run. Name a device that can be used to assist in this regard and give ONE way in which this device will help to deal with some of these power problems. (2)

- 9.2 Potential sponsors are often worried that the computers that they donate might get stolen. Give TWO physical anti-theft strategies for the computers, besides restricting access to the building. (2)
	-
- 9.3 The members of the trust want to document the progress they have made by taking pictures with a simple 'point-and-shoot' digital camera. Give TWO specifications that one should look at when purchasing a digital camera. Note that this excludes issues such as warranties, after-sales-service and cost. (2)
- 9.4 A number of the donated computers that will be used for training have old CRT monitors that are no longer working and need to be replaced.
	- 9.4.1 Someone suggested touch screens, but these will also have some disadvantages. Give TWO potential *disadvantages* to using touch screens besides any potential theft or cost-related issues. (2)
	- 9.4.2 There are a number of specifications to consider when purchasing a monitor, such as contrast and aspect ratios, response time and others. Give the TWO *most important* hardware specifications when purchasing any type of monitor. (2)
- 9.5 Many of the older computers have relatively small hard drives and these drives are also very fragmented.

Someone suggested that these hard drives be defragmented to free up some disk space.

- 9.5.1 Briefly explain what disk fragmentation is and state why it slows down the computer's performance as a whole. (2)
- 9.5.2 Will defragmenting the hard drives free up disk space as suggested? Motivate your answer. Note: you will not be awarded any mark for just stating 'Yes' or 'No'. (2)

9.6 Funds were secured to establish a *wireless network,* and a *file server* and a *proxy server* have also been installed as part of the network.

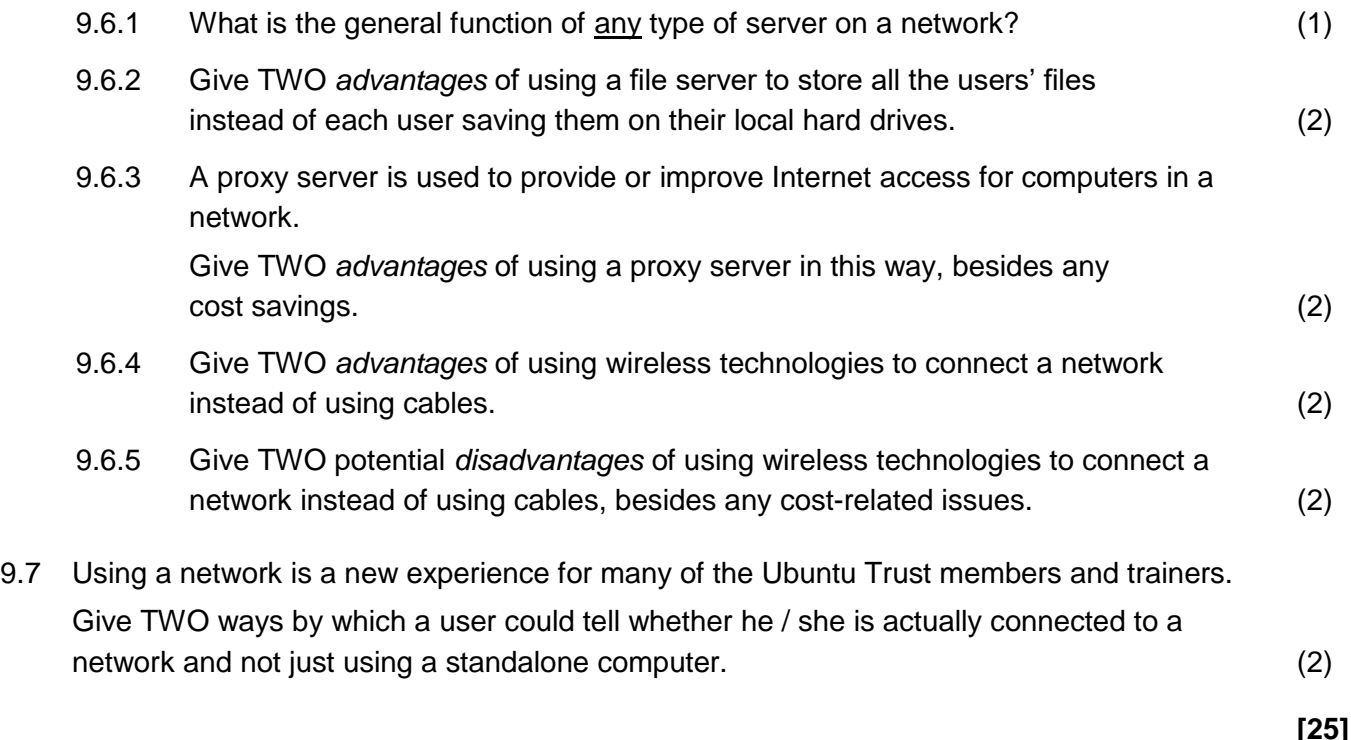

### **Question 10**

- 10.1 Some of the computers have office suites installed either *Microsoft Office 2003* or *LibreOffice*. A decision has been made to install *Microsoft Office 2013* on the computers that do not have an office suite installed.
	- 10.1.1 What would be the advantage for Ubuntu Trust of using open source software like LibreOffice? (1)
	- 10.1.2 A consultant urged the Trust members to check the *system requirements* for Microsoft Office 2013.

Briefly explain what system requirements are and why it is crucial to check them before trying to install Microsoft Office 2013. (2)

10.1.3 A product or activation key or code often needs to be entered when installing software.

Give TWO reasons why this key or code needs to be entered. (2)

- 10.1.4 Another choice that may need to be made in the installation process is to choose between a *Typical* and a *Full* installation. Describe what is meant by each of these two different types of software installation. (2)
- 10.1.5 It has been decided to remove LibreOffice from the computers. Give one reason why one should not simply select the relevant program folder and delete it. Also give the correct way to remove the program from the computer. (2)
- 10.1.6 Give TWO possible problems of using a mixture of Office 2003 and Office 2013 on different computers in the network. (2) 10.2 Some of the community members being trained have problems with their sight. Give examples of TWO types of utility programs that can assist these users to use the computers. (It is not necessary to give actual program names.) Note: This excludes changing settings such as the font size. (2) 10.3 A consultant suggested that the Trust look at installing *Microsoft Office 365* which makes extensive use of cloud computing and *cloud storage* in particular. 10.3.1 Explain what is meant by the term 'cloud storage'. (1) 10.3.2 Give ONE example of a service or website that offers cloud storage. (1) 10.3.3 Give TWO general advantages of cloud storage. (2)
- 10.4 A database has been set up to keep track of people attending the various training courses, and whether they need to have training material printed for them.

The following diagram shows a query based on the records in the database. The query was designed to show an alphabetical list of the Surnames of those people who are:

- doing both the 'Word' and the 'Excel' course; and who are
- 18 years old or younger; and who are
- needing to have their course material printed.

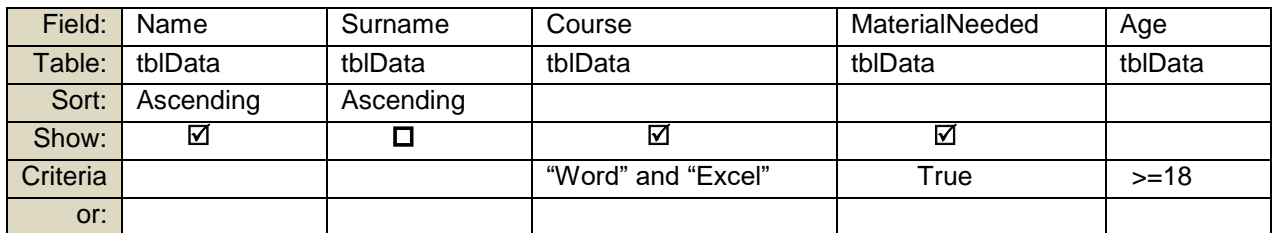

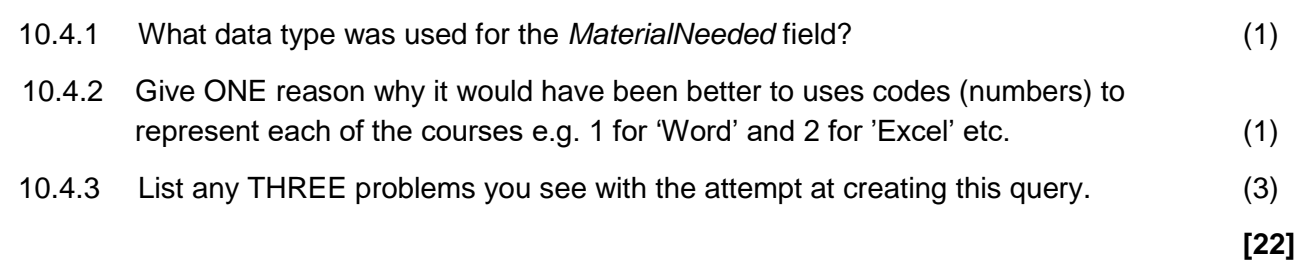

**TOTAL: 150**